# **Panasonic**

# **Инструкции за работа Кратък наръчник**

**LCD проектор За професионална употреба**

 **Модел №** PT-VW350 PT-VX420

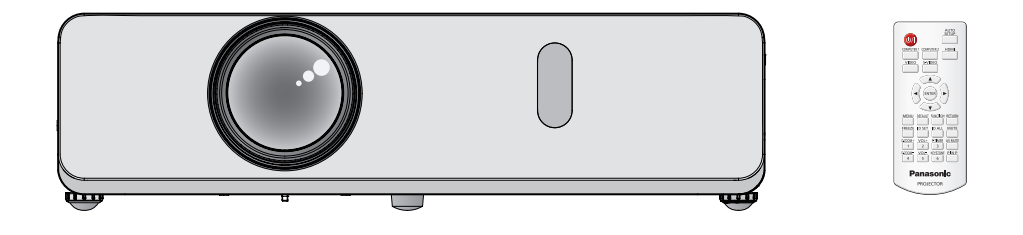

# **Прочетете преди употреба**

Инструкциите за работа за този проектор включват "Инструкции за работа – Кратък наръчник" (настоящия документ) и "Инструкции за работа – функционално ръководство" (PDF).

Настоящото ръководство е версия с извадки на "Инструкции за работа – функционално ръководство". За повече информация, моля, вижте "Инструкции за работа – функционално ръководство" (PDF), включени в предоставения с комплекта CD-ROM.

 $\bullet$  На вашия език се предлагат само "Инструкции за работа – Кратък наръчник" (настоящият документ). За подробности, моля, прочетете "Инструкции за работа – функционално ръководство" (PDF), предлагано на други езици.

Благодарим ви, че закупихте този продукт на Panasonic.

- **■** Преди да използвате продукта, моля, прочетете инструкциите внимателно и запазете това ръководство за използване в бъдеще.
- Преди да използвате проектора, непременно се запознайте с раздела "Прочетете първо това!" (→ стр. от 4 до 8).

# **Съдържание**

#### **Важна информация**

**Прочетете първо това! ........................................... 4**

#### **Подготовка**

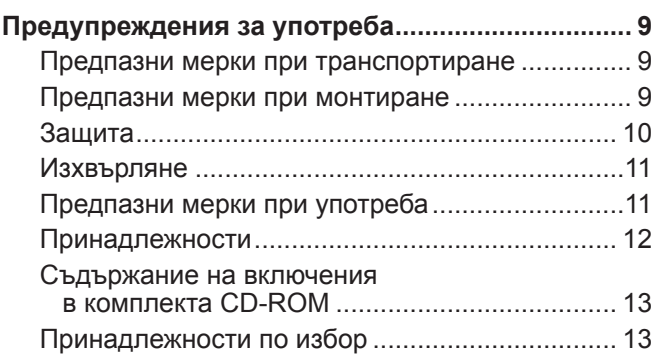

#### **Основни операции**

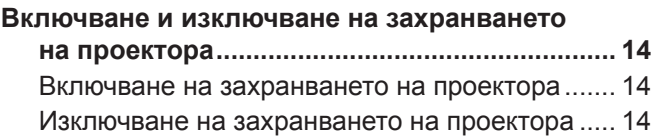

# **■ Търговски марки**

- Windows е регистрирана търговска марка на Microsoft Corporation в Съединените щати и други държави.
- **Mac и Mac OS са търговски марки на Apple Inc., регистрирани в Съединените щати и други държави.**
- f HDMI, логото HDMI и High-Definition Multimedia Interface са търговски марки или регистрирани търговски марки на HDMI Licensing LLC.
- PJLink<sup>TM</sup> е търговска марка или очакваща регистрация търговска марка в Япония, Съединените щати и други държави и региони.
- RoomView и Crestron RoomView са регистрирани търговски марки на Crestron Electronics, Inc. Crestron ConnectedTM и Fusion RV са регистрирани търговски марки на Crestron Electronics, Inc.
- Adobe и Adobe Reader са търговски марки или регистрирани търговски марки на Adobe Systems Inc. в Съединените щати и/или други държави.
- Всички други наименования, имена на фирми и продукти, упоменати в това ръководство, са търговски марки или регистрирани търговски марки на съответните им собственици.

Моля, обърнете внимание, че символите ® и ™ не се показват в това ръководство.

#### r**Илюстрациите в тези инструкции за работа**

• Илюстрациите на проектора, екрана и други части може да се различават от действителния продукт.

# **• Страници за справка**

- Страниците за справка в това ръководство са посочени по следния начин: ( $\Rightarrow$  стр. 00).
- Страниците за справка в ръководството в PDF формат на предоставения CD-ROM са посочени по следния начин: (→ стр. 00 от "Инструкции за работа – функционално ръководство"). В това ръководство номерата на страниците, препращащи към "Инструкции за работа – функционално ръководство", са посочени въз основа на английската версия.

# ■ Термин

• В това ръководство спомагателното устройство "Безжично устройство за дистанционно управление" се нарича "дистанционно управление".

# 2 - БЪЛГАРСКИ

#### **Как да преглеждате Инструкции за работа**

#### **1) Пуснете програмата за стартиране на приложения.**

• Поставете предоставения с комплекта CD-ROM в CD устройството. Програмата за стартиране на приложения стартира автоматично.

Ако това не се случи, кликнете двукратно върху "Launcher.exe" на CD-ROM диска. (Когато се покаже автоматичният екран за възпроизвеждане, изберете съответното местоположение, така че "Launcher.exe" да се изпълни.)

**2) Кликнете върху [Projector Operating Instructions] в менюто или двукратно върху "MANUALS"** → **"Index.pdf" в CD-ROM диска.**

• Извежда се списъкът с наличните езици.

- **3) Изберете желания език.**
	- Инструкции за работа (PDF) се отваря на избрания език.

#### **Как да преглеждате инструкциите за работа със софтуера и списък със съвместими модели на проектори**

#### **1) Пуснете програмата за стартиране на приложения.**

• Поставете предоставения с комплекта CD-ROM в CD устройството. Програмата за стартиране на приложения стартира автоматично.

Ако това не се случи, кликнете двукратно върху "Launcher.exe" на CD-ROM диска. (Когато се покаже автоматичният екран за възпроизвеждане, изберете съответното местоположение, така че "Launcher.exe" да се изпълни.)

- **2) В менюто изберете софтуера, който искате да видите, и кликнете върху [Refer To Operating Instructions] или [Refer To List of Compatible Projector Models].**
	- f Отварят се Инструкции за работа (PDF) или Списък със съвместими модели устройства (PDF). (Само на английски език)

#### **Как се инсталира софтуерът**

#### **1) Пуснете програмата за стартиране на приложения.**

- Поставете предоставения с комплекта CD-ROM в CD устройството. Програмата за стартиране на приложения стартира автоматично. Ако това не се случи, кликнете двукратно върху Launcher.exe на CD-ROM диска. (Когато се покаже автоматичният екран за възпроизвеждане, изберете съответното местоположение, така че Launcher.exe да се изпълни.)
- **2) Стартирайте програмата за инсталиране.**
	- Изберете софтуерът, който искате да инсталирате, и кликнете върху [Install].

#### **3) Извършете инсталацията.**

• Когато се покаже екранът за инсталиране, изпълнете инструкциите на екрана, за да инсталирате софтуерът. Ако се покаже съобщение <Confirm Uninstall>, докато инсталирате [Multi Projector Monitoring & Control Software], моля, деинсталирайте [Multi Projector Monitoring & Control Software], който вече е инсталиран на компютъра ви. За подробности вижте инструкциите за работа на софтуера. (Само на английски език)

#### **Забележка**

- Софтуерът, включен в този CD-ROM работи под Windows.
- За да инсталирате Multi Projector Monitoring & Control Software (Софтуер за мониторинг и управление на проектори), може да се наложи да инсталирате Microsoft .NET Framework. За подробности вижте инструкциите за работа на софтуера.
- След като прочетете инструкциите за работа на проектора с Mac, кликнете двукратно върху "MANUALS"  $\rightarrow$  "Index.pdf" в CD-ROM диска. Показва се менюто с езици, от което да изберете езика си.
- $\bullet$  За да четете документи в PDF формат, инсталирането на Adobe® Reader® е задължително.

Не се поддържат програми за преглед на PDF файлове, различни от Adobe Reader.

# **Прочетете първо това!**

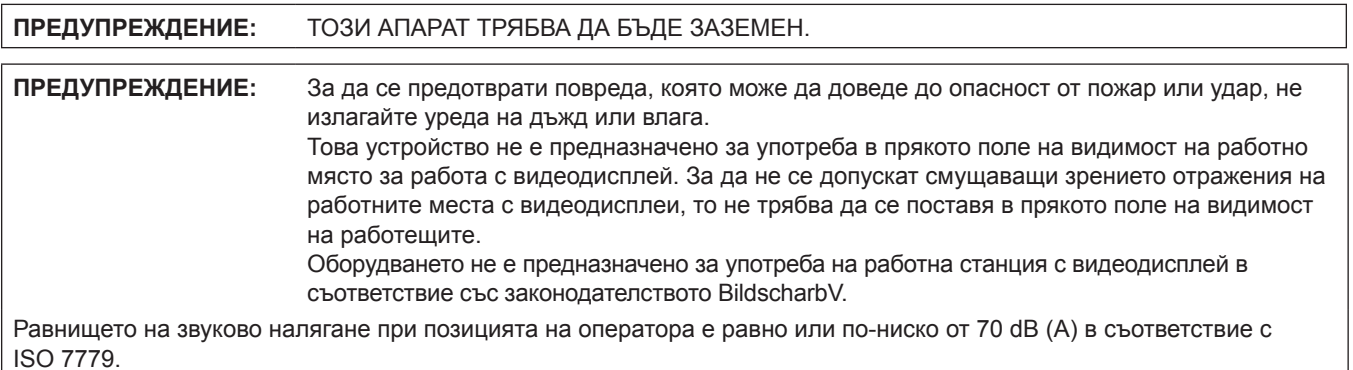

#### **ПРЕДУПРЕЖДЕНИЕ:**

- 1. Изваждайте щепсела от електрическия контакт, когато уредът не се използва продължително време.
- 2. За да предотвратите токов удар, не махайте капака. Вътре няма части, които да могат да бъдат поправени от потребителя. Поверявайте сервизното обслужване на квалифициран обслужващ персонал.
- 3. Не отстранявайте заземителния жак от захранващия щепсел. Този апарат е оборудван с троен захранващ щепсел от заземяващ тип. Щепселът може да се използва само с електрически контакт от заземяващ тип. Тази функция е свързана с безопасността. Ако не можете да вкарате щепсела в електрическия контакт, свържете се с електротехник. Не пренебрегвайте предназначението на заземяващия щепсел.

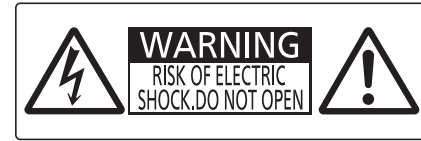

AVERTISSEMENT: RISQUE DE CHOC ÉLECTRIQUE.<br>NE PAS OUVRIR. NE PAS OUVRIR.<br>WARNUNG: ZUR VERMEIDUNG EINES ELEKTRISCHEN<br>SCHLAGES GERÄT NICHT ÖFFNEN.<br>TPEДУПРЕЖДЕНИЕ : ОПАСНОСТЬ ПОРАЖЕНИЯ ЭЛЕКТРИЧЕСКИМ<br>24 ת - 2575 SUSULADER PATIELALLO 경고 :감전 위험이 있으므로 열지마십시오.

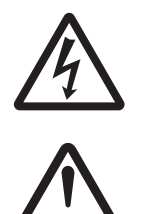

Символът на светкавица с връх на стрела в равностранен триъгълник предупреждава потребителя за наличието на неизолирано "опасно напрежение" в кутията на продукта, което може да е достатъчно, за да създаде риск от токов удар за хората.

7 Удивителният знак, поставен в равностранен триъгълник, предупреждава потребителя за наличието на важни инструкции за експлоатация и поддръжка (обслужване) в документите, прикрепени към продукта

**ПРЕДУПРЕЖДЕНИЕ:**

ИЗКЛЮЧВАЙТЕ ЗАХРАНВАНЕТО И ИЗВАЖДАЙТЕ ЗАХРАНВАЩИЯ ЩЕПСЕЛ ОТ СТЕННИЯ КОНТАКТ ПРЕДИ СМЯНА НА ЛАМПОВИЯ МОДУЛ.

**ВНИМАНИЕ:** За да осигурите непрекъснатото спазване на изискванията, спазвайте приложените инструкции за монтиране. Това включва използване на доставените в комплекта захранващ шнур и екранирани интерфейсни кабели при свързване към компютър или периферни устройства. Освен това неразрешени промени или модификации на това оборудване може да лишат потребителя от правото да работи с устройството.

Това е устройство за прожектиране на изображения върху екран и др. и не е предназначено за използване като вътрешно осветление в домашна среда.

Директива 2009/125/ЕО

**Име и адрес на вносителя в рамките на Европейския съюз Panasonic Marketing Europe GmbH Panasonic Testing Centre Winsbergring 15, 22525 Hamburg, Germany**

# **ПРЕДУПРЕЖДЕНИЕ:**

# **ЗАХРАНВАНЕ**

**Извадете захранващия щепсел от стенния контакт незабавно, ако възникнат следните проблеми. Стенният контакт трябва да е монтиран близо до оборудването и да е с лесен достъп при възникване на проблем.**

Продължаващото използване на проектора при тези условия може да доведе до възникване на пожар или токов удар.

- Ако чужди предмети или вода проникнат във вътрешността на проектора, извадете захранващия щепсел от стенния контакт.
- Ако проекторът бъде изпуснат или корпусът му се счупи, извадете захранващия щепсел от стенния контакт.
- Ако забележите дим, странни миризми или шум, излизащи от проектора, извадете захранващия щепсел от стенния контакт.

• За да прекъснете електрозахранването, трябва да извадите захранващия щепсел от стенния контакт. Моля, свържете се с упълномощен сервизен център за ремонти и не се опитвайте да ремонтирате проектора сами.

#### **Не докосвайте проектора или кабела по време на буря.**

Това може да доведе до токови удари.

#### **Не правете нищо, което може да повреди захранващия шнур или щепсел.**

Използването на повреден захранващ шнур може да доведе до токов удар, късо съединение или пожар. • Не повреждайте захранващия шнур, не го модифицирайте, не го оставяйте близо до горещи

предмети, не го огъвайте прекомерно, не го усуквайте, дърпайте, не поставяйте тежки предмети върху него и не го завивайте на сноп.

Обръщайте се към упълномощен сервизен център за всички ремонти на захранващия кабел, които може да са необходими.

#### **Вкарвайте докрай захранващия щепсел в стенния контакт, а захранващия конектор – в клемата на проектора.**

Неправилното поставяне на щепсела може да доведе до възникване на токови удари или прегряване.

• Не използвайте щепсели, които са повредени или стенни контакти, които се изваждат от стената.

#### **Използвайте само доставения с комплекта захранващ шнур.**

Неспазването на горното ще доведе до възникването на токови удари или пожар. Моля, имайте предвид, че ако не използвате доставения захранващ шнур за заземяване на устройството от страната на контакта, това може да доведе до токови удари.

#### **Почиствайте редовно захранващия щепсел, за да не се покрие с прах.**

В противен случай може да възникне пожар.

- $\bullet$  Ако върху захранващия щепсел се натрупа прах, появилата се в резултат на това влага може да повреди изолацията.
- Ако не използвате проектора продължително време, издърпайте захранващия щепсел от стенния контакт. Изваждайте захранващия щепсел от стенния контакт и го забърсвайте редовно със суха кърпа.

#### **Не работете със захранващия щепсел и захранващия конектор с мокри ръце.**

Неспазването на горното ще доведе до възникването на токови удари.

#### **Не претоварвайте стенния контакт.**

Ако електрозахранването бъде претоварено (например чрез използване на твърде много адаптери), може да възникне прегряване, което да доведе до пожар.

# **ПО ВРЕМЕ НА УПОТРЕБА/МОНТИРАНЕ**

#### **Не поставяйте проектора върху меки материали, като мокет или гъбести подложки.**

Това ще доведе до прегряване, което може да причини изгаряния, пожар или повреда на проектора.

#### **Не поставяйте проектора във влажни или прашни места или на места, където може да влезе в контакт с мазен дим или изпарения, например в баня.**

Използването на проектора в такива условия ще доведе до възникване на пожар, токов удар или повреждане на компоненти. Повредата на компоненти (като например скобите за монтаж на таван) може да причини падане на монтирания на тавана проектор.

#### **Не монтирайте проектора на място, което не е достатъчно здраво, за да поеме тежестта му или върху повърхност, която е наклонена или нестабилна.**

Неспазването на горното ще причини падане или накланяне на проектора, в резултат на което могат да настъпят сериозни наранявания или повреди.

# **ПРЕДУПРЕЖДЕНИЕ:**

#### **Работата по монтиране (като закрепването на скобата за монтаж на таван) трябва да се извършва само от квалифициран техник.**

При неправилно монтиране и обезопасяване може да възникнат наранявания и произшествия, като например токови удари.

• Непременно използвайте доставения със скобата за монтаж на таван кабел като допълнителна мярка за обезопасяване, за да предотвратите падането на проектора. (Монтиране на различно местоположение към скобата за монтиране на таван.)

#### **Не покривайте отворите за входящ/изходящ въздух.**

Това ще доведе до прегряване, което може да причини пожар или повреда на проектора.

- Не поставяйте проектора в тесни места с лоша вентилация.
- Не поставяйте проектора върху тъкан или хартия, тъй като тези материали може да бъдат всмукани в отвора за постъпване на въздух.
- Осигурете най-малко 1 m (40") разстояние между стените или предметите и отвора за изходящ въздух и най-малко 50 cm (20") разстояние между стените или предметите и отвора за входящ въздух.

## **Не поставяйте ръцете си или други предмети в близост до отвора за входящ въздух.**

Това може да причини изгаряния или да увреди ръцете ви или други предмети. • От отвора за изходящ въздух излиза затоплен въздух. Не поставяйте ръцете или лицето си, или предмети, които не са устойчиви на топлина, близо до този отвор.

#### **Не гледайте в светлината, излъчвана от обектива, и не излагайте кожата си на нея, докато проекторът се използва.**

Това може да причини изгаряния или загубване на зрение.

- Обективът на проектора излъчва силна светлина. Не гледайте и не поставяйте ръцете си директно в тази светлина.
- Внимавайте особено да не допускате малки деца да гледат в обектива. В допълнение, изключвайте захранването и изваждайте захранващия щепсел, когато не сте до проектора.

#### **В никакъв случай не правете опит да премоделирате или разглобявате проектора.**

Високото напрежение може да причини пожар или токови удари.

• За всякакъв вид работи по проверка, регулиране или ремонти, моля, обръщайте се към упълномощения сервизен център.

#### **Не допускайте проникването в проектора на метални предмети, запалими предмети или течности. Не допускайте навлажняването на проектора.**

Това може да причини късо съединение или прегряване и да доведе до пожар, токов удар или неизправно функциониране на проектора.

- Не поставяйте съдове с течности или метални предмети в близост до проектора.
- $\bullet$  Ако в проектора проникне течност, обърнете се към обслужващия ви търговски представител.
- Особено внимание трябва да се обръща на децата.

## **Използвайте скобата за монтаж на таван, определена от Panasonic.**

Използването на различна скоба за монтаж може да доведе до случаи на падане.

 $\bullet$  Закрепете доставения обезопасителен кабел към скобата за монтаж на таван, за да предпазите проектора от падане.

# **ПРИНАДЛЕЖНОСТИ**

#### **Не използвайте и не работете с батериите неправилно, като имате предвид следващите предупреждения.**

Неспазването им може да причини изгаряния, протичане на батериите, прегряване, експлозия или пожар.

- Не използвайте случайни батерии.
- Не използвайте зареждащи се батерии.
- Не разглобявайте сухите батерии.
- Не нагрявайте батериите и не ги поставяйте във вода или огън.
- z Не допускайте плюсовият (+) и минусовият (–) терминал на батериите да влизат в контакт с метални предмети, като верижки или фиби за коса.
- Не съхранявайте и не носете батериите заедно с метални предмети.
- Съхранявайте батериите в найлонов плик и ги дръжте далеч от метални предмети.
- $\bullet$  Уверете се, че полюсите (+ и -) са правилно ориентирани, когато поставяте батериите.
- $\bullet$  Не използвайте нова батерия заедно със стара и не смесвайте различни видове батерии.
- Не използвайте батерии, чиято външна обвивка е обелена или премахната.

#### **Не позволявайте на деца да имат достъп до батериите.**

Неволното им поглъщане може да причини физическо увреждане.

• Ако бъдат погълнати, потърсете незабавно медицински съвет.

# **ПРЕДУПРЕЖДЕНИЕ:**

**Ако течността на батерията протича, не я докосвайте с голи ръце и вземете мерките по-долу, ако е необходимо.**

- Попадането на течност от батериите върху кожата или дрехите ви може да доведе до кожно възпаление или нараняване.
	- Изплакнете с чиста вода и незабавно потърсете медицински съвет.
- $\bullet$  Попадането на течност от батериите в очите може да причини загуба на зрение.
- Ако това се случи, не трийте очите си. Изплакнете с чиста вода и незабавно потърсете медицински съвет.

# **Не разглобявайте ламповия модул.**

Счупването на лампата може да причини нараняване.

## **Смяна на лампата**

Лампата е с високо вътрешно налягане. При неправилно боравене с нея може да възникне експлозия и сериозно нараняване или злополука.

- Лампата може лесно да експлодира, ако се удари в твърд предмет или бъде изпусната.
- Преди смяната на ламповия модул изключете захранването и извадете захранващия щепсел от стенния контакт.
- Ако това не бъде направено, може да възникнат токови удари или експлозии.
- Преди да пристъпите към смяната на ламповия модул, изключете захранването и оставете лампата да изстине в продължение най-малко на един час. В противен случай може да се изгорите.

**Не използвайте доставения с комплекта захранващ шнур с устройства, различни от този проектор.** Използването на доставения захранващ шнур с други устройства може да причини късо съединение или прегряване и да доведе до токов удари или пожар.

**Изтощените батерии трябва да бъдат извадени от дистанционното управление веднага.** Оставянето им в устройството може да доведе до протичане на течността, прегряване или експлозия на батериите.

# **ВНИМАНИЕ:**

# **ЗАХРАНВАНЕ**

**При изваждане на захранващия шнур непременно дръжте захранващия щепсел и захранващия конектор.**

Ако се дърпа самия захранващ шнур, кабелът може да се повреди, което ще доведе до възникване на пожар, късо съединение или сериозни токови удари.

#### **Когато не използвате проектора продължително време, изваждайте захранващия щепсел от стенния контакт.**

В противен случай може да възникне пожар или токов удар.

**Изваждайте захранващия щепсел от стенния контакт преди почистване и смяна на модула.** Ако това не бъде направено, може да възникне токов удар.

# **ПО ВРЕМЕ НА УПОТРЕБА/МОНТИРАНЕ**

#### **Не поставяйте тежки предмети върху проектора.**

Ако го направите, това ще причини дебалансиране и падане на проектора, което може да доведе до повреда или нараняване. Проекторът ще се повреди и деформира.

#### **Не се облягайте върху проектора.**

Може да паднете или проекторът може да се счупи, което ще доведе до нараняване.

 $\bullet$  Внимавайте особено да не позволявате на малки деца да стоят прави или седнали на проектора.

#### **Не поставяйте проектора в изключително горещи местоположения.**

Това ще причини повреда на външния корпус или вътрешните компоненти или ще доведе до пожар.

• Обърнете особено внимание на местоположения, изложени на директна слънчева светлина или в близост до печки.

#### **Не поставяйте проектора на места, където може да се окаже под въздействието на сол или корозивен газ.**

Това може да доведе до дефекти в проектора, дължащи се на корозия.

#### **Не поставяйте предмети пред обектива, когато проекторът се използва.**

Това може да предизвика пожар или повреда на предмета или да причини неправилно функциониране на проектора.

• Обективът на проектора излъчва изключително силна светлина.

# **ВНИМАНИЕ:**

#### **Не заставайте пред обектива, когато проекторът се използва.**

Това може да причини повреждане или изгаряне на облеклото.

• Обективът на проектора излъчва изключително силна светлина.

#### **Винаги изключвайте всички кабели, преди да местите проектора.**

Преместването на проектора с прикрепени към него кабели може да повреди кабелите, което може да предизвика пожар или токови удари.

**При монтирането на проектора на тавана внимавайте монтажните винтове и захранващият шнур да не влизат в контакт с метални части в самия таван.**

Контактът с метални части може да предизвика токови удари.

**Никога не включвайте слушалки в терминала <VARIABLE AUDIO OUT>.** Прекомерното звуково налягане от слушалките може да причини загуба на слух.

# **ПРИНАДЛЕЖНОСТИ**

#### **Не използвайте стария лампов модул.**

Използването му може да причини експлозия.

#### **Ако лампата е счупена, проветрете незабавно стаята. Не докосвайте и не приближавайте лицето си до счупените части.**

В противен случай потребителят може да вдиша газа, освободен при счупването на лампата, която съдържа почти същото количество живак като флуоресцентните лампи, а счупените части може да предизвикат нараняване.

- Ако считате, че сте вдишали газа или че той е проникнал в очите или устата ви, незабавно потърсете медицински съвет.
- Помолете обслужващия ви търговски представител да смени ламповия модул и да провери вътрешните компоненти на проектора.

#### **Когато не използвате проектора продължително време, изваждайте батериите от дистанционното управление.**

В противен случай батериите може да протекат, да прегреят, да се запалят или да експлодират, което може да доведе до пожар или замърсяване на околната зона.

# **■ ПОДДРЪЖКА**

**Обърнете се към обслужващия ви търговски представител за вътрешно почистване на проектора веднъж годишно.**

Продължителното използване, когато има натрупване на прах във вътрешността на проектора, може да доведе до пожар.

• Обърнете се към обслужващия ви търговски представител за таксата за почистване.

# **Изваждане на батерията**

**(i)**

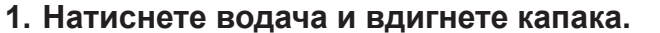

**(ii)**

- 
- **2. Извадете батериите.**

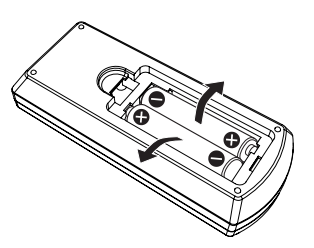

# **Предупреждения за употреба**

# **Предпазни мерки при транспортиране**

- f Дръжте проектора здраво за долната му част и избягвайте прекомерни вибрации и удари при транспортиране. Това може да повреди вътрешните части и да доведе до неправилно функциониране.
- Не транспортирайте проектора, ако крачетата за регулиране са извадени. Това може да ги повреди.

### **Предпазни мерки при монтиране**

#### **■ Не разполагайте проектора на открито.**

Той е предназначен за употреба само на закрито.

#### r**Не използвайте при следните условия:**

- Места, в които могат да възникна вибрации и удари, като например автомобил или друго превозно средство: Това може да повреди вътрешните части и да доведе до неправилно функциониране.
- f Местоположения в близост до море или области под влияние на корозивни газове: Корозията може да повреди вътрешните компоненти или да предизвика неправилно функциониране на проектора.
- f В близост до изпускателния отвор на климатик: В зависимост от условията на употреба в редки случаи екранът може да се залюлее поради затопления въздух от изпускателния отвор или от горещия или студен въздух. Уверете се, че въздухът, излизащ от проектора или друго оборудване, или въздухът от климатика не е насочен към предната част на проектора.
- f Места със силни колебания на температурата, като например близо до осветителни тела (студийни лампи): Това може да съкрати експлоатационния живот на лампата или да доведе до деформация на външната кутия поради топлината, което може да предизвика неправилно функциониране. Температурата на работната среда на проектора трябва да бъде между 0 °C (32 °F) и 40 °C (104 °F)\*1 при използване на височина под 1 400 m (4 593') над морското равнище и между 0 °C (32 °F) и 30 °C (86 °F) при използване на големи височини (между 1 400 m (4 593') и 2 700 m (8 858') над морското равнище).
- \*1 Когато температурата на работната среда на проектора е между 35 °C (95 °F) и 40 °C (104 °F), режимът на лампата се променя автоматично на [ECO].
- f В близост до електропроводи за високо напрежение или двигатели: Те може да причинят смущения в работата на проектора.

#### **■Обърнете се към специализиран техник, когато монтирате проектора на таван.**

За това е необходима скобата за монтиране на таван, която се поръчва по избор. Използвайте скобата за монтиране на проектора заедно със скобата за монтиране на таван за високи или ниски тавани. Модел №:

- ① ET-PKL100H (за високи тавани), ET-PKV400B (скоба за монтаж на проектора)
- ② ET-PKL100S (за ниски тавани), ET-PKV400B (скоба за монтаж на проектора)

# **• Регулиране на фокуса**

Обективът на проектора е подложен на топлинното влияние на източника на светлина, което прави фокуса нестабилен в периода точно след включване на захранването. Препоръчва се изображенията да се прожектират без прекъсване в продължение на 30 минути преди регулиране на фокуса.

# **■ Когато използвате проектора на височина под 1 400 m (4 593'), уверете се, че [HIGH ALTITUDE MODE] е на позиция [OFF].**

В противен случай може да съкратите експлоатационния живот на вътрешните части и да причините неправилно функциониране.

■ Когато използвате проектора на височина над 1 400 m (4 593') и под 2 000 m (6 562'), **уверете се, че [HIGH ALTITUDE MODE] е на позиция [HIGH1].**

В противен случай може да съкратите експлоатационния живот на вътрешните части и да причините неправилно функциониране.

### **■ Когато използвате проектора на височина над 2 000 m (6 562') и под 2 700 m (8 858'), уверете се, че [HIGH ALTITUDE MODE] е на позиция [HIGH2].**

В противен случай може да съкратите експлоатационния живот на вътрешните части и да причините неправилно функциониране.

# ■ Не монтирайте проектора на височина над 2 700 m (8 858') над морското равнище.

В противен случай може да съкратите експлоатационния живот на вътрешните части и да причините неправилно функциониране.

#### ■ Не накланяйте проектора и не го поставяйте на една страна.

Не накланяйте корпуса на проектора повече от около ±40 градуса вертикално и ±15 градуса хоризонтално. Прекомерният наклон може да скъси експлоатационния живот на вътрешните части.

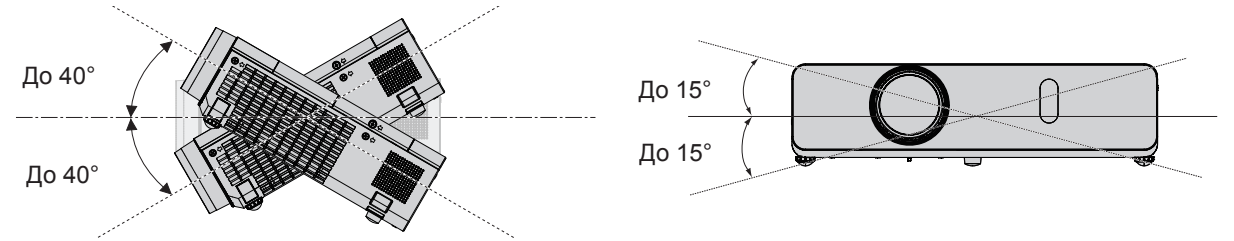

### r**Предпазни мерки при разполагане на проекторите**

• Ако искате да използвате проектора по начин, различен от поставяне върху плот/под с регулируемите крачета или монтиран на тавана, използвайте трите отвора за винтовете за монтаж на тавана (както е показано по-долу), за да го закрепите. (Винт: M4; дълбочина на отвора за винта: 8 mm (5/16"); въртящ момент: M4 1,25 ± 0,2 N·m) Освен това винаги поддържайте разстояние, по-голямо от 20 mm (25/32") между долната част на проектора

и повърхността за монтаж. Уверете се, че между отворите за винтовете за таванен монтаж и повърхността за монтиране има хлабина от поне 20 mm (25/32"), като вмъкнете опори (метални) между тях.

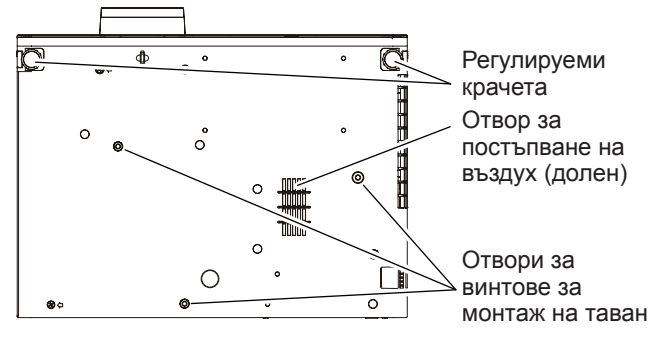

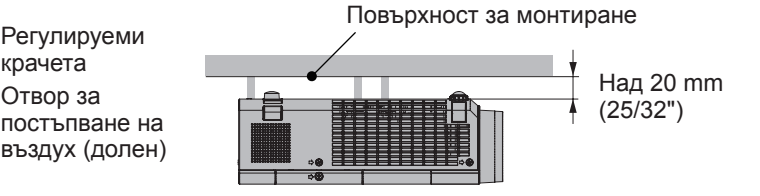

• Уверете се, че въздухът влиза в отвора за постъпване на въздух (отдолу), тъй като в противен случай проекторът може да спре да работи.

Позиции на регулируемите крачета

и отворите за винтове за монтаж на таван

- Не нареждайте проекторите един върху друг.
- Не поставяйте нищо върху проектора, когато го използвате.
- Не блокирайте вентилационните отвори (за входящ и изходящ въздух) на проектора.
- Не допускайте топъл и студен въздух от климатичната система да духа директно върху вентилационните отвори (входящи и изходящи) на проектора.

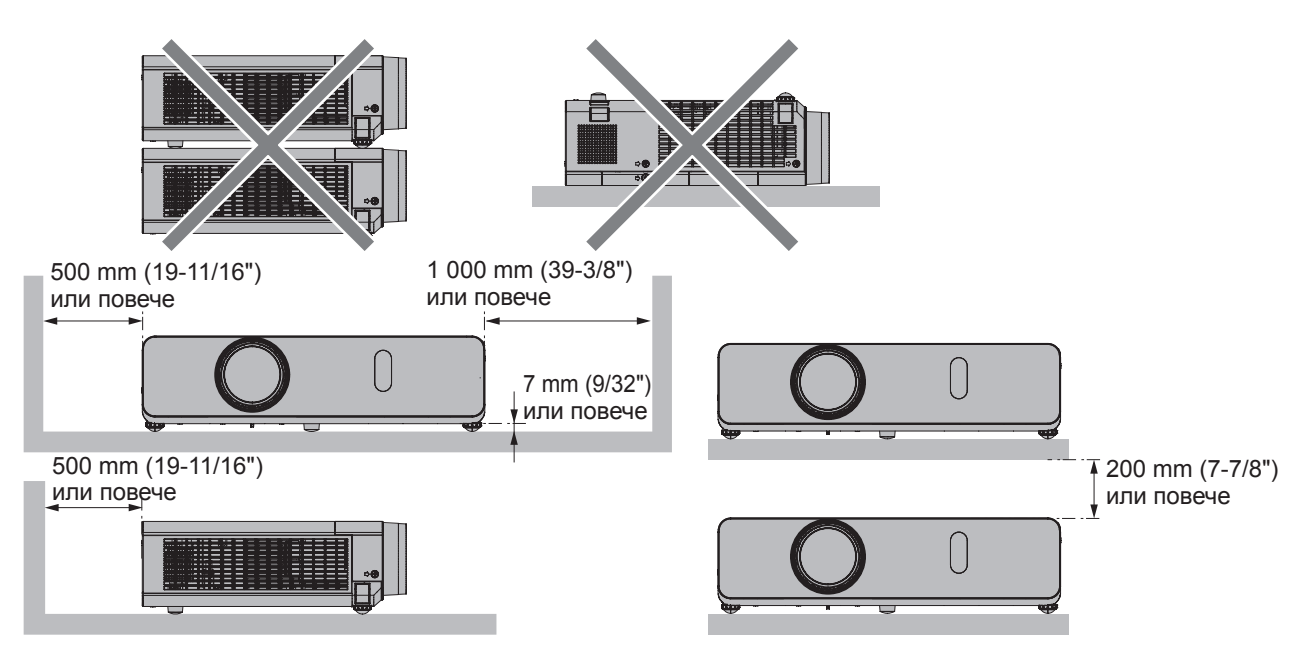

• Не монтирайте проектора в тясно пространство.

При поставяне на проектора в тясно пространство е необходимо да има вентилационна и/или климатизационна система. При недостатъчна вентилация може да се акумулира изходяща топлина, като задейства защитната верига на проектора.

# **Защита**

Вземете защитни мерки срещу следните инциденти:

- Изтичане на лични данни посредством продукта.
- Неразрешена работа с продукта от злонамерена трета страна.
- Нарушаване или спиране на работата на продукта от азлонамерена трета страна.

Инструкции за сигурност. (➡ Инструкции за работа – функционално ръководство, стр. 76, 93)

- Паролата ви трябва да е възможно най-трудна за отгатване.
- Променяйте я периодично.
- Panasonic или свързано с нея дружество никога няма да попита директно клиента за паролата му. Не съобщавайте паролата си, в случай че получите подобно запитване.
- Свързващата мрежа трябва да бъде обезопасена от защитна стена или друго.
- Задайте парола за контрол на уеб пространството и ограничете потребителите, които могат да влизат.

# 10 - БЪЛГАРСКИ

#### **Изхвърляне**

За изхвърляне на продукта се обръщайте към местните органи или търговски представител за правилните начини на изхвърляне.

Лампата съдържа живак. При изхвърляне на използваните лампови модули се свържете с местните органи или търговски представител за правилните начини на изхвърляне.

Изхвърляйте използваните батерии в съответствие с инструкциите или местните наредби за изхвърляне на отпадъци или други насоки.

## **Предпазни мерки при употреба**

#### **■За получаване на картина с добро качество**

f За да виждате красиво изображение с висок контраст, подгответе подходяща среда. Спуснете завесите или щорите на прозорците и изключете светлините близо до екрана, за да предпазите екрана от отражения от външната светлина или светлината от вътрешна лампа.

#### **■ Не докосвайте повърхността на прожекционния обектив с голи ръце.**

Ако повърхността на прожекционния обектив се замърси от отпечатъци на пръсти или нещо друго, това ще бъде увеличено и прожектирано върху екрана.

Прикрепете доставения капак на обектива към обектива на проектора, когато не го използвате.

# r**LCD панел**

LCD панелът е прецизно изработен. Имайте предвид, че в редки случаи пиксели с висока прецизност може да липсват или винаги да светят. Имайте предвид, че тези явления не означават неправилно функциониране. Ако продължително време се прожектират неподвижни изображения, на LCD панела може да остане остатъчно изображение. Имайте предвид, че остатъчното изображение може да не изчезне.

#### **■ Оптични части**

Когато температурата на работната среда е висока или в средата има много прах, цигарен дим и др., цикълът за смяна на LCD панела, поляризационната плоча и други оптични части може да е по-кратък дори ако се използват по-малко от година. Обърнете се към обслужващия ви търговски представител за подробности.

#### **■Лампа**

Светлинният източник на проектора е живачна лампа с високо налягане.

Живачната лампа с високо налягане има следните характеристики:

- Яркостта на лампата може да се намали с продължителната употреба.
- Лампата може да се пръсне със силен звук или експлоатационният й живот може да се намали поради удар, пукнатина или влошаване поради натрупалото се време на работа.
- f Животът на лампата варира в голяма степен в зависимост от отделните характеристики и условията на използване. По-специално, непрекъснатото използване повече от 12 часа, както и честото включване/изключване на захранването влошава значително работата на лампата и се отразява на експлоатационния й живот.
- В редки случаи лампата се пръска скоро след началото на прожектирането.
- Рискът от пръскане се увеличава, когато лампата се използва след изтичане на цикъла за смяна. Не забравяйте да сменяте редовно ламповия модул. ("When to replace the lamp unit" (+ Инструкции за работа – функционално ръководство, стр. 101), "Replacing the lamp unit" (+ Инструкции за работа – функционално ръководство, стр. 101)).
- Ако лампата се пръсне, съдържащият се в нея газ се освобождава във вид на дим.
- Препоръчва се да имате резервни лами за непредвидени случаи.

#### r**Свързване с компютър и външно устройство**

f Когато свързвате с компютър или външно устройство, прочетете внимателно това ръководство относно използването на захранващи шнурове и екранирани кабели.

### **Принадлежности**

Уверете се, че в комплект с проектора ви са доставени следните принадлежности. Числата, обградени с < > показват броя на принадлежностите.

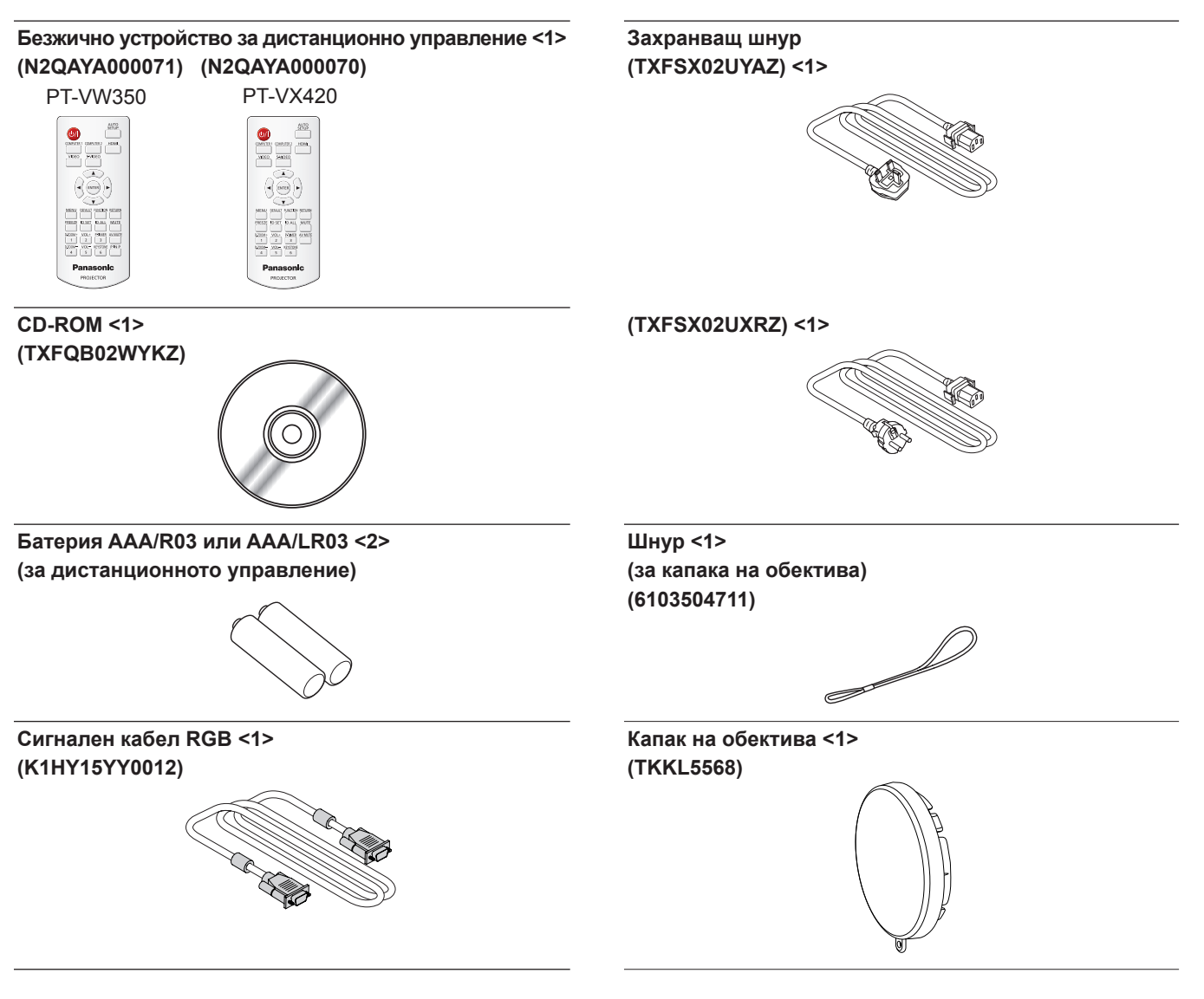

#### **Внимание**

- След разопаковане на проектора изхвърлете по правилния начин обвивката на захранващия шнур и опаковъчния материал.
- Не използвайте доставения с комплекта захранващ шнур за устройства, различни от този проектор.
- За загубени принадлежности се обръщайте към обслужващия ви търговски представител.
- Съхранявайте дребните части според правилата и ги пазете от малки деца.

#### **Забележка**

• Номерата на моделите на спомагателните принадлежности могат да бъдат променяни без предварително известие.

# **Съдържание на включения в комплекта CD-ROM**

Съдържанието на доставения с комплекта CD-ROM включва следното:

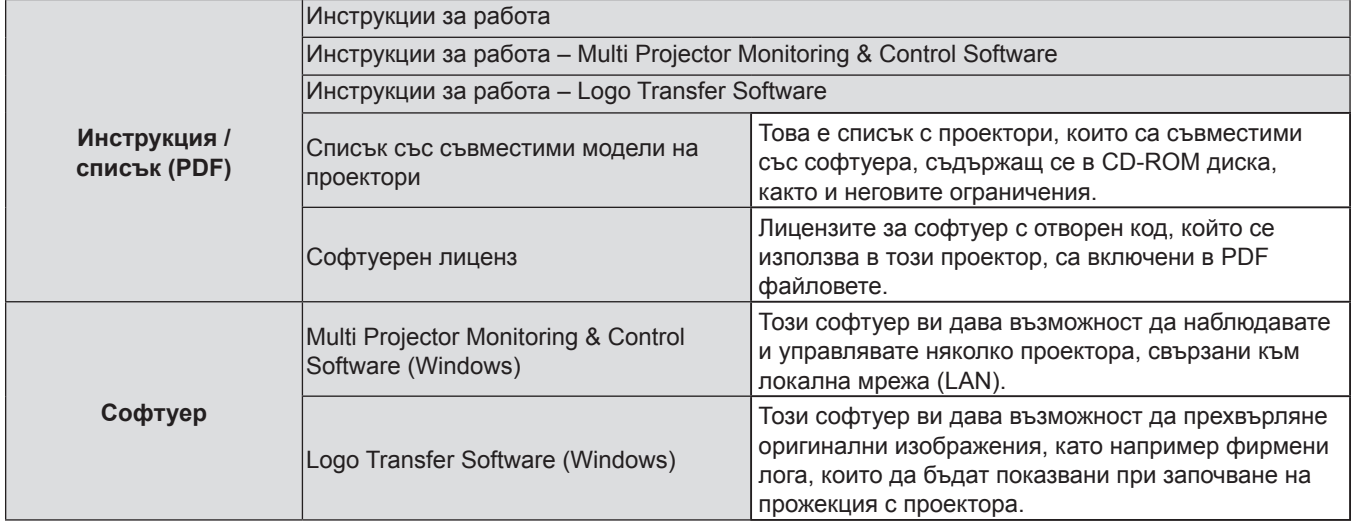

# **Принадлежности по избор**

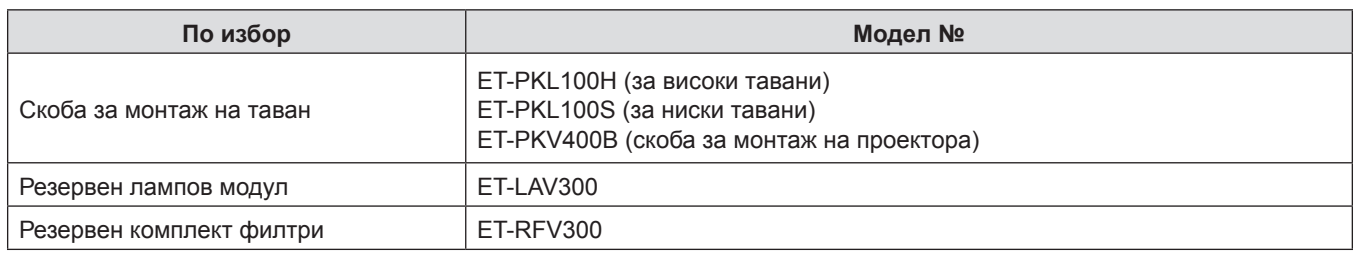

#### **Забележка**

• Номерата на моделите на спомагателните принадлежности по избор могат да бъдат променяни без предварително известие.

# **Включване и изключване на захранването на проектора**

#### **Включване на захранването на проектора**

Преди да включите проектора, уверете се, че всички устройства са свързани правилно, и свалете капака на обектива.

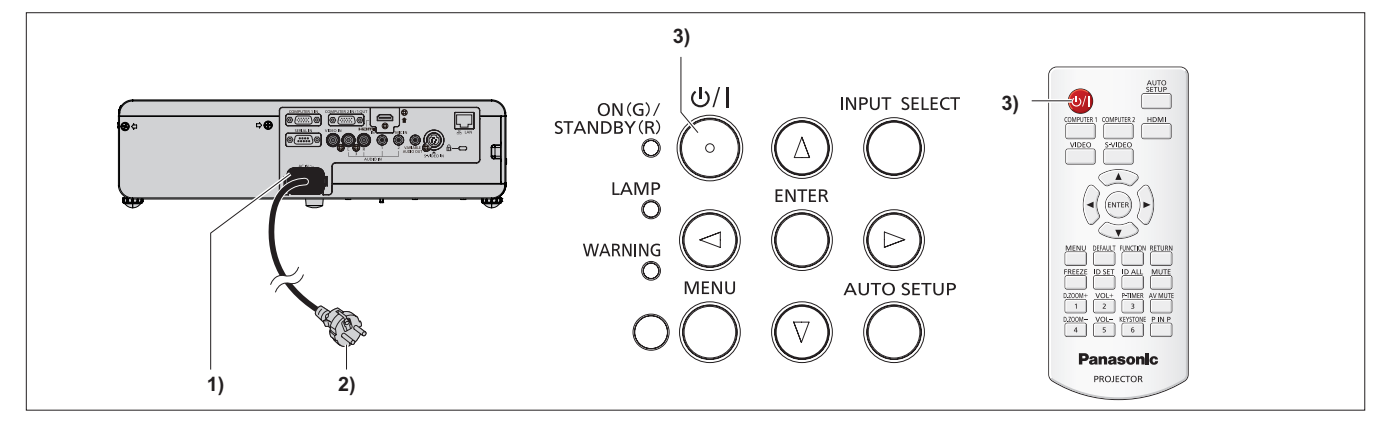

**1) Свържете захранващия шнур с проектора.**

#### **2) Свържете захранващия щепсел към контакт.**

- Индикаторът за захранване <ON(G)/STANDBY(R)> свети или примигва, а проекторът влиза в режим на готовност.
- 3) Натиснете бутона за включване < $\phi$ //> на контролния панел или на дистанционното управление.
	- Индикаторът за включване <ON(G)/STANDBY(R)> светва в зелено и не след дълго изображението се прожектира върху екрана.

#### **Изключване на захранването на проектора**

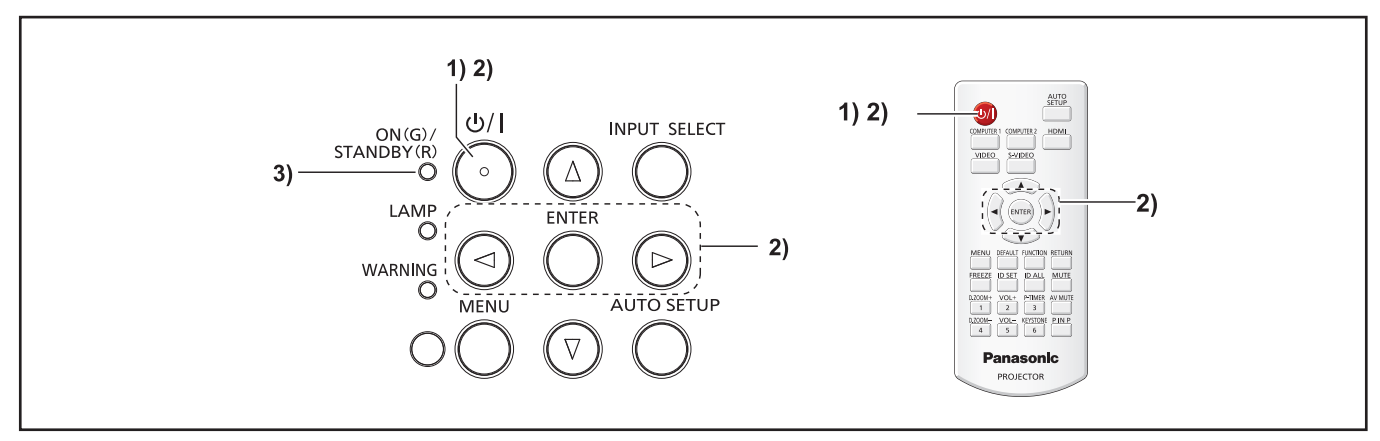

- 1) Натиснете бутона за включване < $\circ$ //> на контролния панел или на дистанционното управление. • Показва се съобщението [POWER OFF.].
- **2) Натиснете** qw**, за да изберете [OK], след което натиснете бутона <ENTER>.** (Или натиснете отново бутона за включване/изключване < $\phi$ //> на контролния панел или **дистанционното управление.)**
	- Прожектирането на изображения ще бъде прекратено, а индикаторът за захранването <ON(G)/STANDBY(R)> светва в оранжево. (Вентилаторът продължава да работи.)
- **3) Изчакайте, докато индикаторът за захранване <ON(G)/STANDBY(R)> светне или започне да примигва в червено.**
	- Проекторът влиза в режим на готовност, когато индикаторът за захранване <ON(G)/STANDBY(R)> започва да свети или примигва в червено.

# 14 - БЪЛГАРСКИ

# **Информация за събиране и изхвърляне на стари електроуреди и батерии**

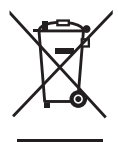

Тези символи, поставени на продуктите, опаковките и/или съпътстващите ги документи обозначават електронни уреди, които не трябва да бъдат изхвърляни заедно с потока битови отпадъци. За да бъдат правилно третирани и рециклирани, моля, предавайте тези продукти на специално предназначените за тази цел места, спазвайки разпоредбите на националното законодателство и европейските директиви 2002/96/EО и 2006/66/EО.

Спазвайки инструкциите за правилното изхвърляне на такива уреди и батерии, вие ще помогнете за запазването на ценни ресурси и предотвратяването на възможни негативни ефекти върху човешкото здраве и околната среда.

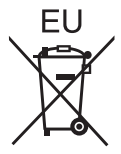

Моля, обърнете се към местните общински власти или търговския обект, откъдето сте закупили продукта, за да получите допълнителна информация за най-близкия събирателен пункт или място за изхвърляне на стари електроуреди и батерии.

За неправилно изхвърляне на тези отпадъци могат да бъдат наложени санкции съгласно националните разпоредби.

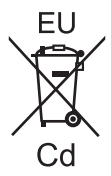

#### **За бизнес потребители в Европейския съюз**

Ако желаете да изхвърлите електрическо или електронно оборудване, моля свържете се с търговския представител или доставчика си за повече информация.

#### **Информация за държави извън Европейския съюз**

Тези символи са валидни само в рамките на Европейския съюз. Ако желаете да се освободите от тези продукти, моля свържете се с местните органи или доставчика си, за да получите информация за тяхното коректно изхвърляне.

**Забележка за символите върху батерии (последните два символа вляво)** Този символ може да е използван заедно с химичен символ. В този случай той отговаря на изискванията, определени от директивата за съответното химично вещество.

# Panasonic Corporation